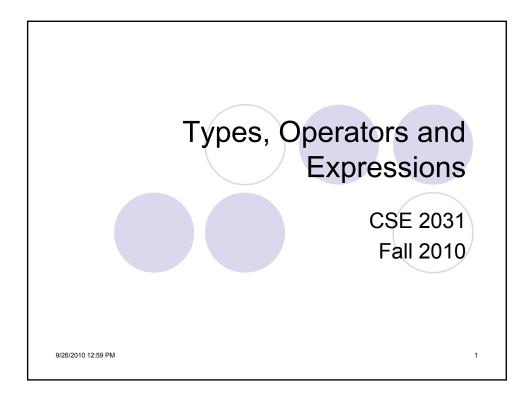

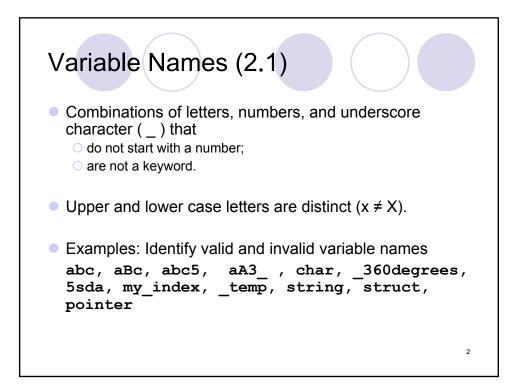

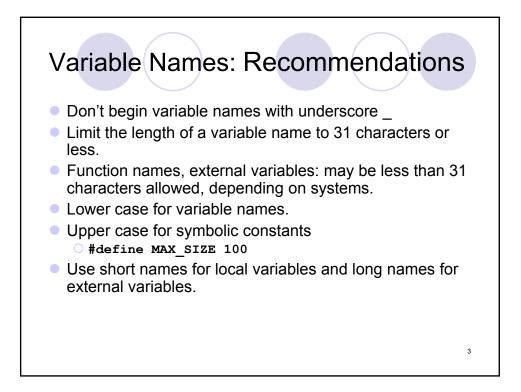

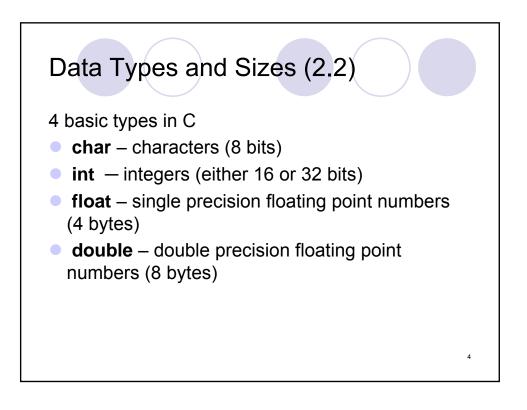

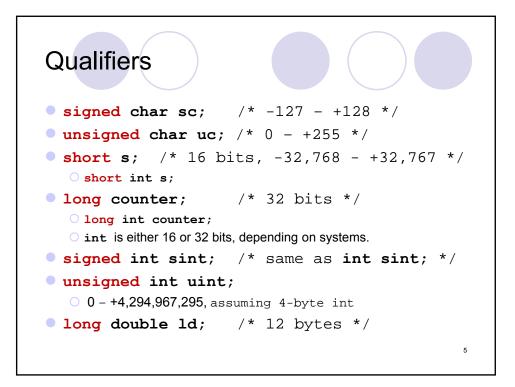

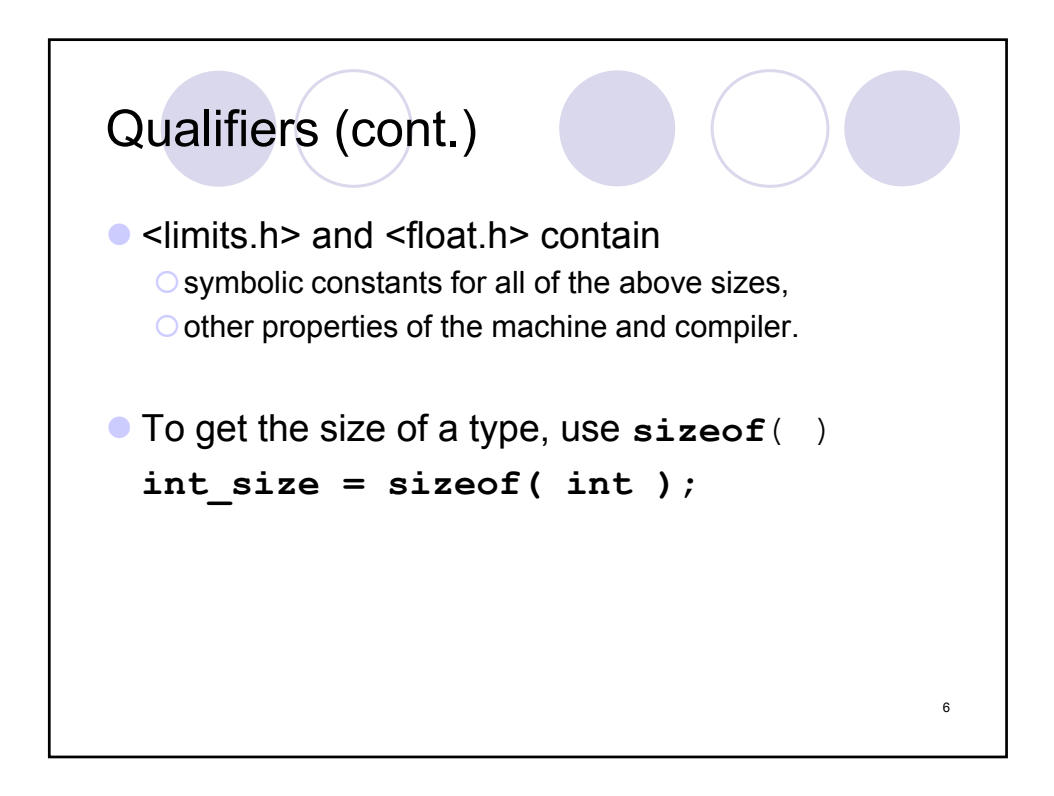

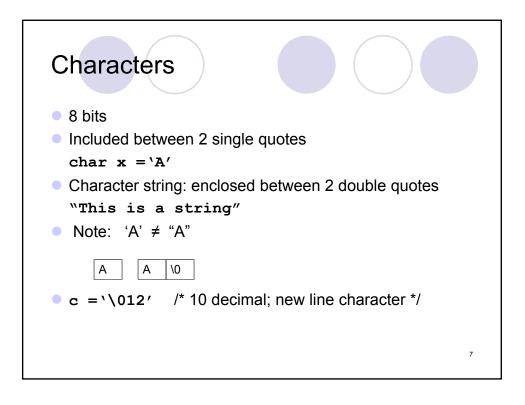

| Characters                                                                                                    |                                                                             |
|----------------------------------------------------------------------------------------------------|-----------------------------------------------------------------------------|
| Dec HxOct Char                                                                                                    | Dec Hx Oct Html Chr Dec Hx Oct Html Chr Dec Hx Oct Html Chr                 |
| <pre>0 0 000 NUL (null) 1 1 001 SOR (start of heading) 2 2 002 STX (start of text) 3 3 003 ETX (end of text) 4 4 004 EOT (end of transmission) 5 5 005 ENU (enquiry) 6 6 006 ACK (acknowledge) 7 7 007 BEL (bell) 8 8 010 BS (backspace) 9 9 011 TAB (horizontal tab) 10 A 012 LF (NL line feed, new line) 11 B 013 VT (vertical tab) 12 C 014 FF (NF form feed, new page) 13 D 015 CR (carriage return) 14 E 016 S0 (shift out) 15 F 017 SI (shift in) 16 10 020 DLE (data link escape) 17 11 021 DC1 (device control 2) 18 12 022 DC2 (device control 3) 20 14 024 DC4 (device control 3) 20 14 024 DC4 (device control 4) 21 15 025 NAK (negative acknowledge) 22 16 026 SYN (synchronous idle) 23 17 027 ETB (end of trans. block)</pre> | $ \begin{array}{cccccccccccccccccccccccccccccccccccc$                       |
| 24 18 030 CAN (cancel)<br>25 19 031 EM (end of medium)<br>26 1A 032 SUB (substitute)<br>27 1B 033 ESC (escape)<br>28 1C 034 FS (file separator)<br>29 1D 035 CS (group separator)<br>30 1E 036 RS (record separator)                                                                                                    |                                                                             |
| 31 1F 037 <mark>US</mark> (unit separator)                                                                                                    | 63 3F 077 ? ? 95 5F 137 _ _ 127 7F 177  DEL<br>Source: www.LookupTables.com |

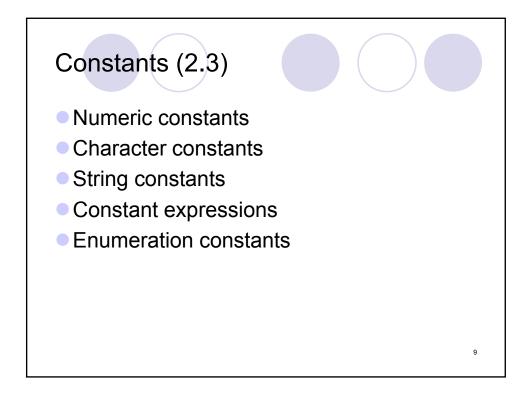

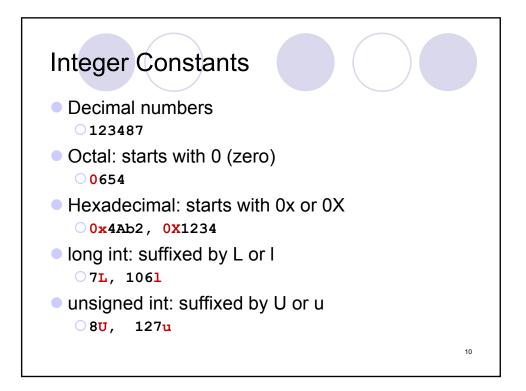

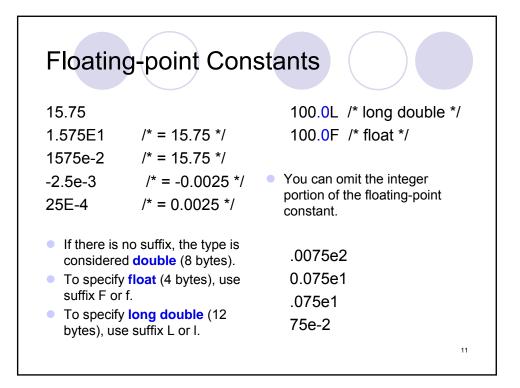

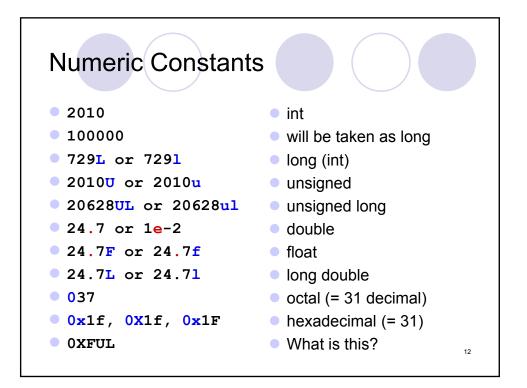

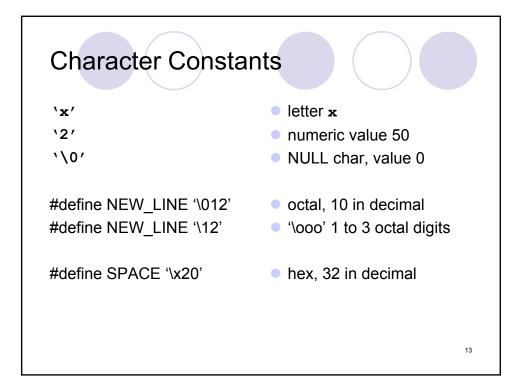

| _30 | cape Sequer            | 1662 |                    |
|-----|------------------------|------|--------------------|
|     |                        |      |                    |
| ∖a  | alert (bell) character |      | backslash          |
| \b  | backspace              | \?   | question mark      |
| \f  | formfeed               | 1    | single quote       |
| \n  | newline                | \"   | double quote       |
| \r  | carriage return        | \000 | octal number       |
| \t  | horizontal tab         | \xhh | hexadecimal number |
| \v  | vertical tab           |      |                    |
| ,   |                        |      |                    |

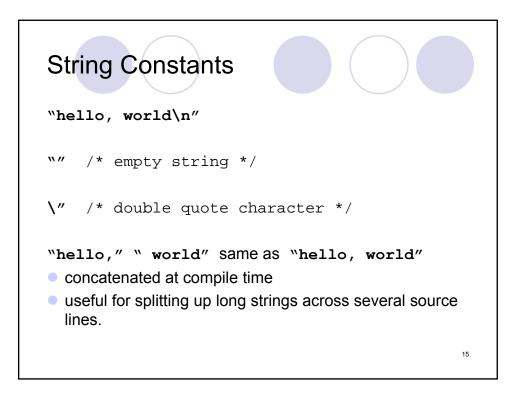

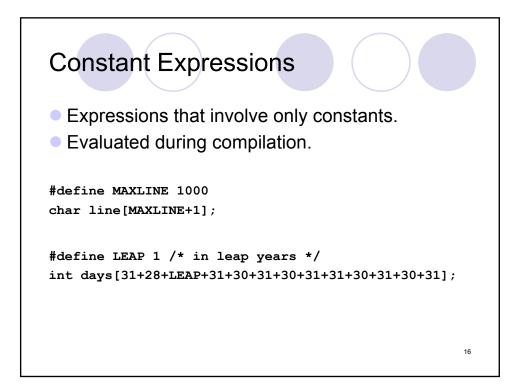

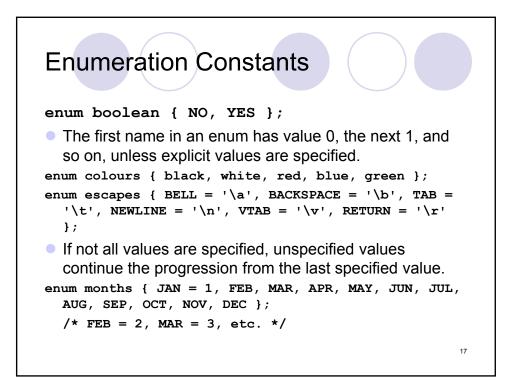

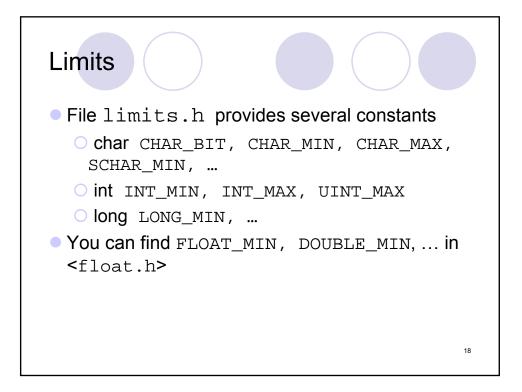

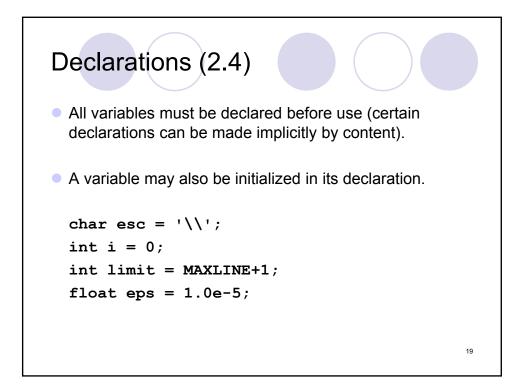

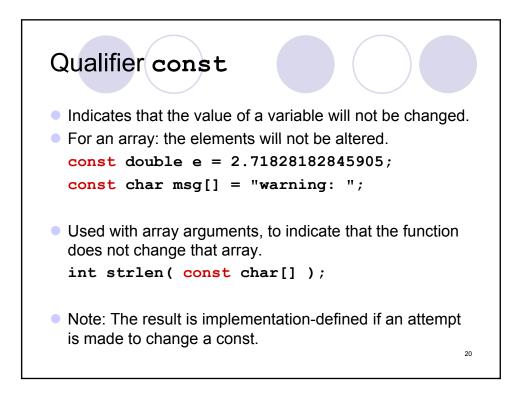

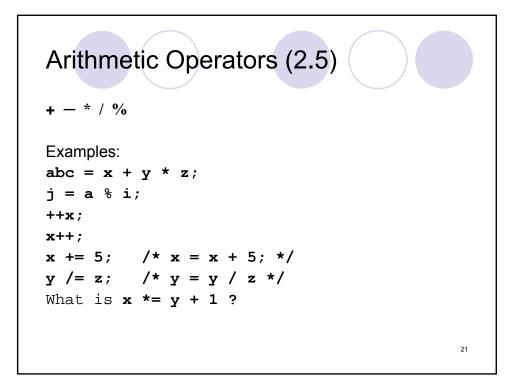

| Operators                  | Associativity         |
|----------------------------|-----------------------|
| () [] -> .                 | left to right         |
| ! ~ ++ + - * (type) sizeof | right to left         |
| * / %                      | left to right         |
| + -                        | left to right         |
| << >>                      | left to right         |
| < <= > >=                  | left to right         |
| == !=                      | left to right         |
| δε.                        | left to right         |
| <b>^</b>                   | left to right         |
|                            | left to right         |
| & &                        | left to right         |
|                            | left to right         |
| ?:                         | right to left         |
| = += -= *= /= %= &= ^= ==  | <<= >>= right to left |
| ,                          | left to right 2       |

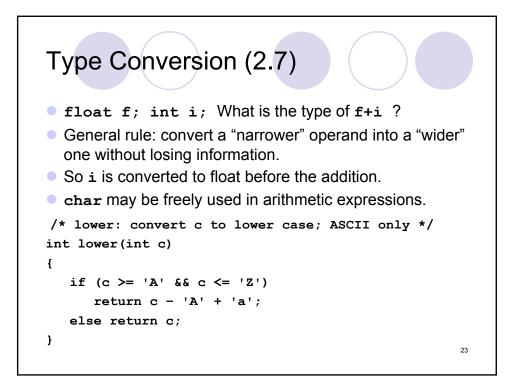

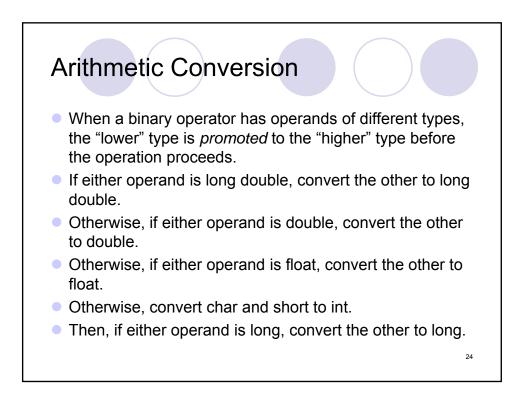

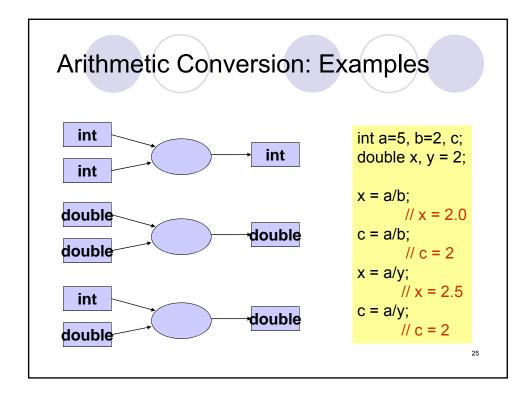

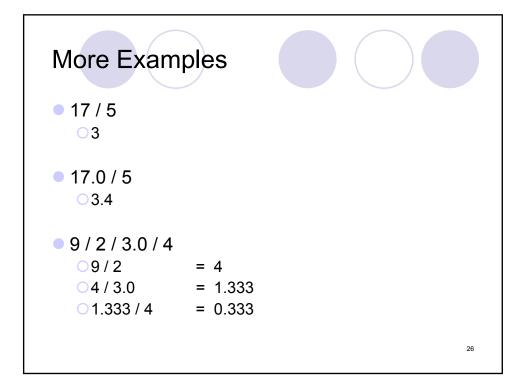

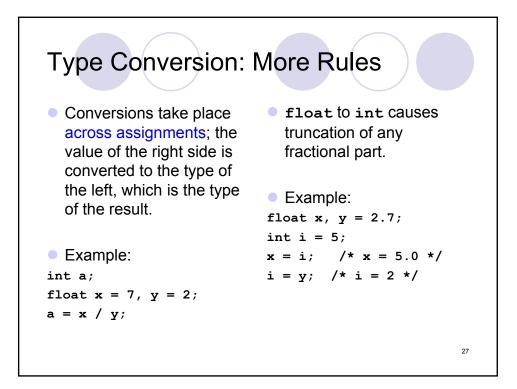

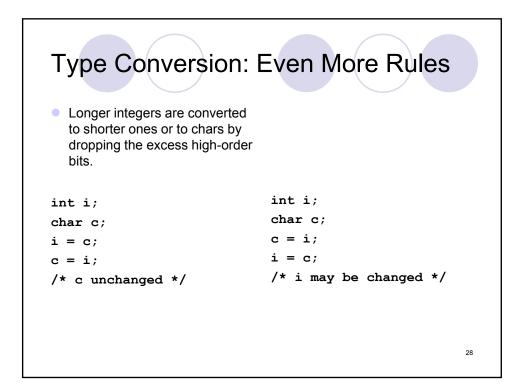

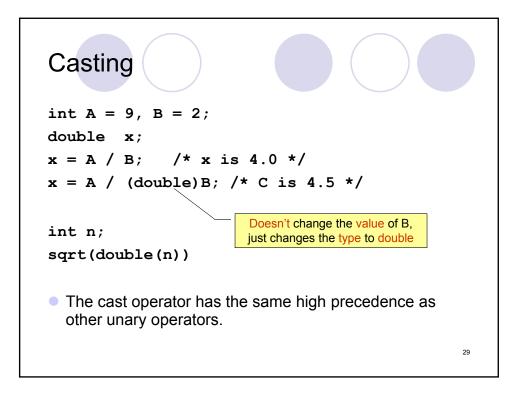

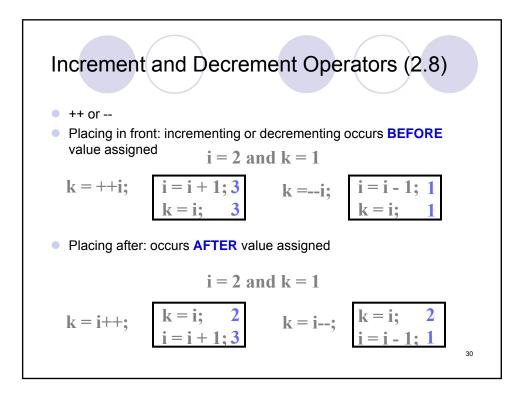

| Operators                           | Associativity        |
|-------------------------------------|----------------------|
| () [] -> .                          | left to right        |
| ! ~ ++ + - * ( <i>type</i> ) sizeof | right to left        |
| * / %                               | left to right        |
| + -                                 | left to right        |
| << >>                               | left to right        |
| < <= > >=                           | left to right        |
| == !=                               | left to right        |
| δε.                                 | left to right        |
| <b>^</b>                            | left to right        |
|                                     | left to right        |
| la & &                              | left to right        |
|                                     | left to right        |
| ?:                                  | right to left        |
| = += -= *= /= %= &= ^=  = <         | <= >>= right to left |
| ,                                   | left to right        |

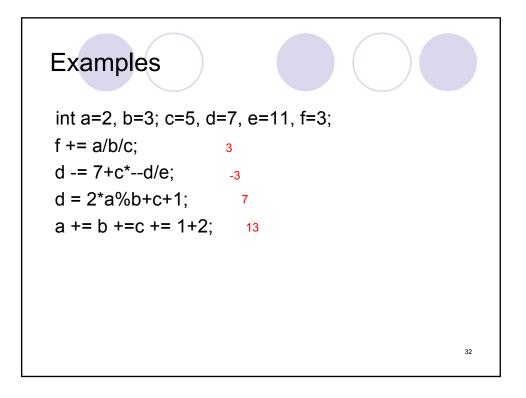

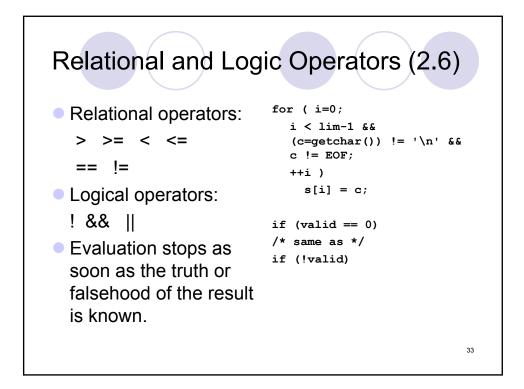

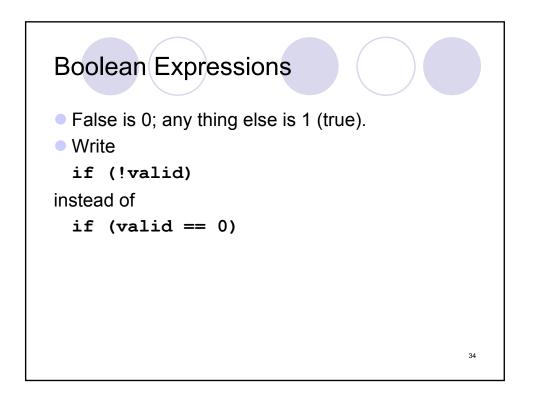

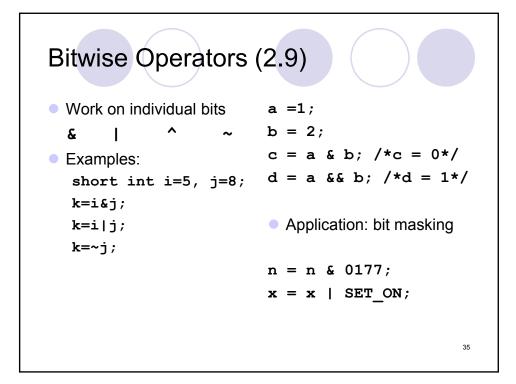

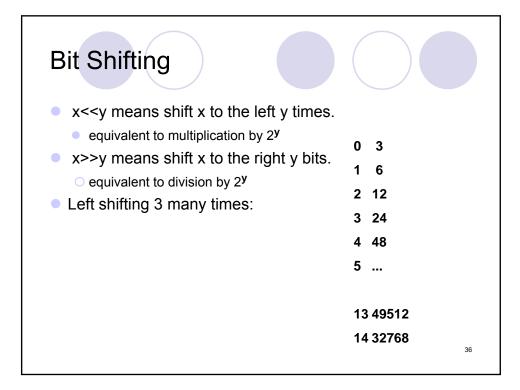

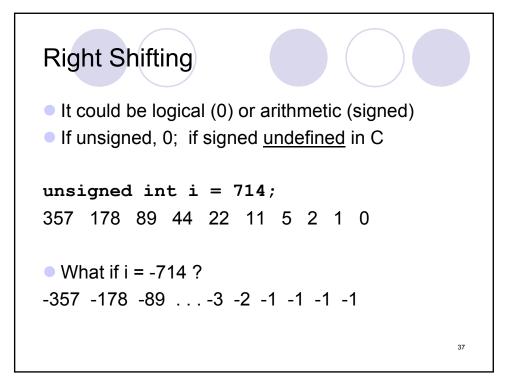

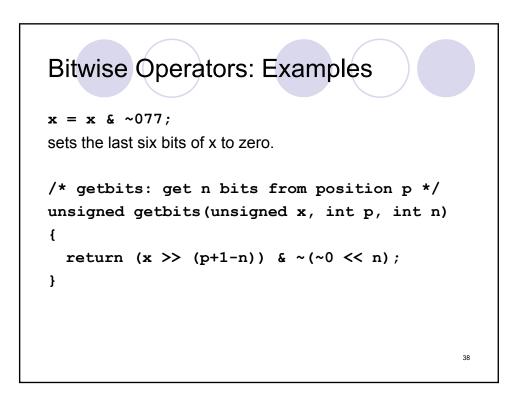

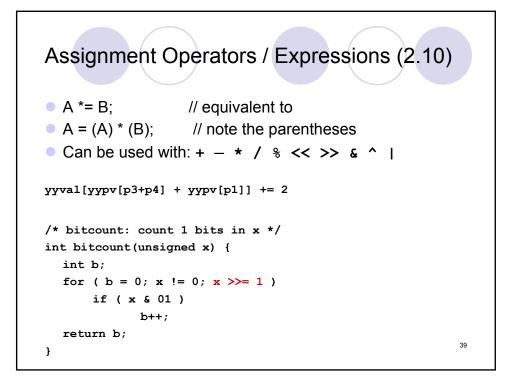

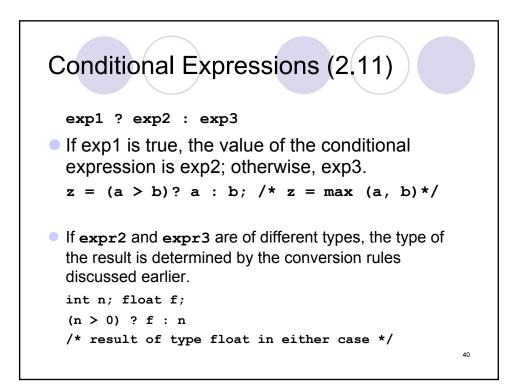

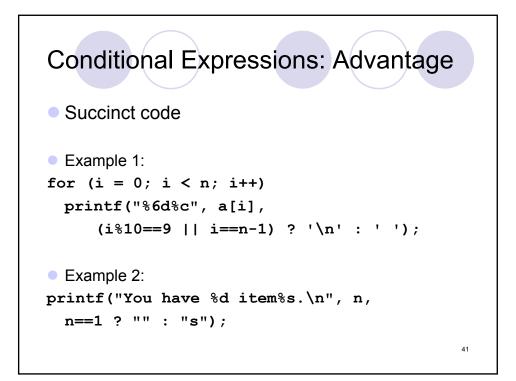

| Operators                     | Associativity     |
|-------------------------------|-------------------|
| () [] -> .                    | left to right     |
| ! ~ ++ + - * (type) sizeof    | right to left     |
| * / %                         | left to right     |
| + -                           | left to right     |
| << >>                         | left to right     |
| < <= > >=                     | left to right     |
| == !=                         | left to right     |
| &                             | left to right     |
| ^                             | left to right     |
| 1                             | left to right     |
| & &                           | left to right     |
|                               | left to right     |
| ?:                            | right to left     |
| = += -= *= /= %= &= ^=  = <<= | >>= right to left |
|                               | left to right     |

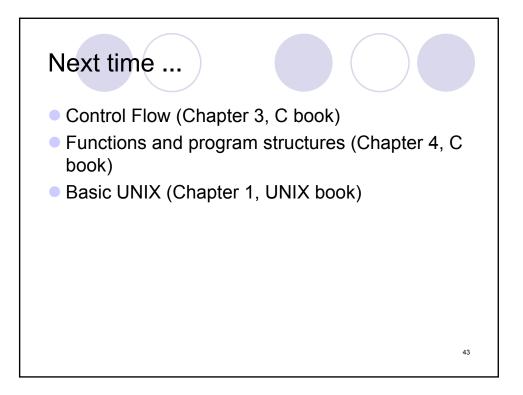